[Newbiemacs Homepage](https://jangsookim.github.io/newbiemacs/newbiemacs-home.html)

#### 1 Notation

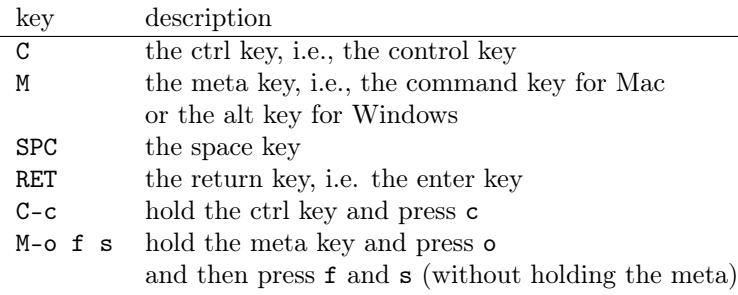

### 2 Basic keybindings

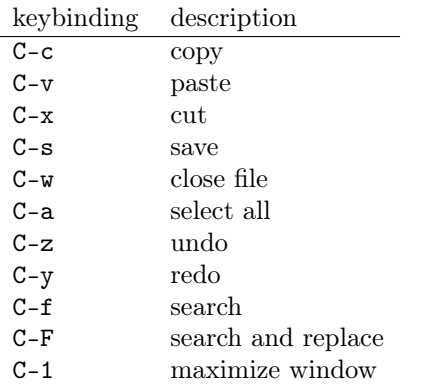

- During search, typing C-s again finds the next match.
- During search, typing C-r finds the previous match.
- C-1 can be useful when there is a pop-up window which you don't want to see.

## 3 Basic global commands

 $\overline{\phantom{a}}$ 

- Global commands are applied to all files.
- Every keybinding of a global command starts with M-o
- Keybindings are organized by their categories.
- For example, commands related to files start with M-o f

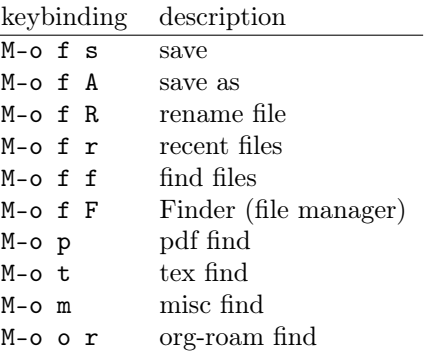

# 4 Useful global commands

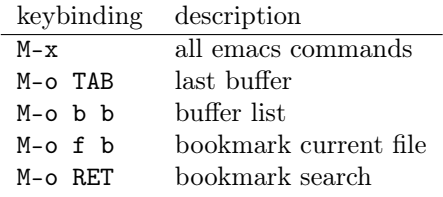

#### 5 Basic latex commands

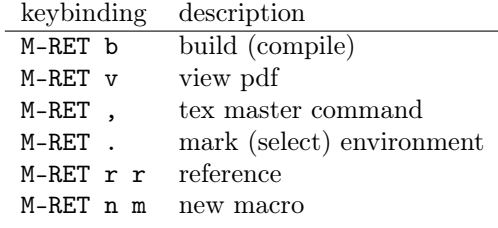

### 6 Basic org-mode commands

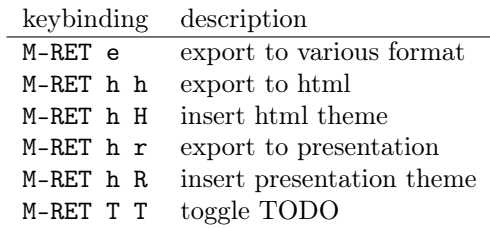